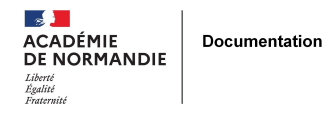

# **Repenser l'accès aux documents en lycée**

- GÉRER - LES ESPACES -

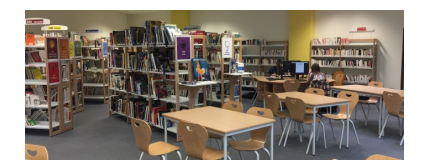

Date de mise en ligne : mardi 26 mars 2019

**Copyright © NormanDoc' - Tous droits réservés**

En 2015, les deux professeures-documentalistes de l'établissement font le constat que le fonds documentaire est sous-utilisé. Premier élément en cause, il devient complexe de retrouver un document dans les rayonnages... L'offre manque de lisibilité et les élèves demandent systématiquement de l'aide pour retrouver un document. D'autre part, la base documentaire ne reflète pas le fonds physique.

- Sommaire Les constats de départ > Le lieu > Le fonds documentaire et son classement Les axes du changement > Un plan de classement adapté > Des espaces distincts > Travailler la signalétique > Accès au fonds : Complémentarité des formats
- Ce travail a été réalisé en collaboration avec les professeurs-documentalistes du lycée Léopold Sedar Senghor de 2015 à 2019 : Séverine Audinot, Stéphanie Berment, Gaëlle Tête, Amélie Faivre et moi-même. Je remercie l'ensemble des collègues pour leur implication dans ce projet au long cours.

## **Les constats de départ**

## **Le lieu**

 Le centre de documentation et d'information est assez central au sein de l'établissement, très visible grâce à de nombreuses surfaces vitrées, et dispose d'une très grande salle d'archives attenante, sous-exploitée et d'une salle annexe plus petite, dans laquelle sont disposées quelques tables et chaises.

a provinci L'agencement du CDI est très contraint, par sa forme composée d'angles et d'arcs de cercles qui ne permettent pas d'adosser beaucoup d'étagères sur les murs. Trois marguerites ont été installées deux années auparavant, et sont inamovibles. Du fait de la miniaturisation des postes, ces marguerites sont rapidement devenues surdimensionnées.

88 O Les étagères ont été installées en longueur par souci de gain de place, sur environ 4 à 6 mètres d'affilée. 11 M H Un espace de lecture regroupe autour de fauteuils la presse et les bandes dessinées. Le mobilier vieillissant ne facilite cependant pas la consultation : les bandes dessinées sont trop serrées, en hauteur pour certaines et la presse dans des casiers à périodiques cassés.

## **Le fonds documentaire et son classement**

an a Le fonds est coté selon la classification décimale universelle depuis la création de l'établissement en 1992. Au fil des années, ce système de classement est devenu trop complexe.

HH 11 Le fonds documentaire a fait l'objet dans les années précédentes d'un profond remaniement, toujours en cours en 2015 : arrivée dans le fonds de bandes dessinées, retrait des collections d'un fonds très important destiné aux classes préparatoires littéraires, qui n'existent plus dans l'établissement. Le fonds documentaire demeure encore légèrement inégal, sur-représentant les disciplines « littéraires » (philosophie, littérature et histoire-géographie) au

détriment des disciplines scientifiques et technologiques, qui accueillent de plus en plus d'élèves au sein de leurs filières.

a pro Les DVD sont, pour des raisons de sécurité, stockés dans les archives, et ce fonds demeure largement inconnu des utilisateurs.

8 H H Un abonnement à une centrale de presse numérique a remplacé un certain nombre de titres « papier ». Le choix a été fait de conserver dans la base le dépouillement de ces périodiques accessibles par Europresse.

Cependant, le catalogue du prestataire évoluant régulièrement (titres et années disponibles), il est bien difficile de maintenir une cohérence entre la base documentaire et ce fonds numérique.

## **Les axes du changement**

Au vu du constat de départ, nous avons décidé, Séverine Audinot et moi-même, de modifier en profondeur le fonds et son accès. Conscientes que ce travail ne pourrait être effectué en une seule année, nous avons établi des axes de travail, à développer au fil des ans.

## **1. Un plan de classement adapté aux usages**

La CDU (Classification décimale universelle) a été longuement utilisée dans les lycées, afin de préparer les élèves au supérieur et à l'usage des bibliothèques universitaires. Depuis 1988 cependant, une circulaire incite les bibliothèques universitaires à utiliser une autre classification, la C.D.D. (Classification décimale de Dewey) étant explicitement citée [1]. Les bibliothèques universitaires ébroïciennes et rouennaises utilisent toutes la C.D.D. Décision est prise de travailler sur un plan de classement adaptant la classification à l'usage du lycée, le plan de classement pour le lycée proposé par les professeurs-documentalistes de l'académie de Dijon, en adaptant les classes destinées au théâtre et au cinéma, trop peu développées par rapport à notre fonds documentaire. Cela implique égal[em](#nb1)ent de séparer les fictions des documentaires, ce qui n'était pas le cas auparavant. Le chantier que représente cette refonte du plan de classement est prévu sur 3 ans, il en durera finalem[ent \(et](http://cdi.ac-dijon.fr/spip.php?article63) [certainement\) quatre.](http://cdi.ac-dijon.fr/spip.php?article63)

#### Année 1, en fin d'année scolaire (2015-2016)

 " Les livres sont mis sur le sol, et des feuilles (indiquant un indice de classement) permettent d'établir des piles correspondant au nouveau plan de classement.

" Les documents sont ainsi reclassés sur les étagères, avec les feuilles comme séparateur. Nous entamons le chantier par les fictions et les classes les plus consultées : Romans, histoire-géographie, sciences sociales

#### Année 2 (2016-2017)

" Poursuite du travail de recotation en parallèle des autres activités.

" Une première signalétique est réalisée sur les classes qui ont été retravaillées.

" Les documents sont également recotés « au fil de l'eau » : à chaque emprunt, son nouvel indice est noté au crayon à papier ; à chaque retour, l'étiquette est réalisée, et la modification de la cote indiquée dans BCDI.

#### Année 3 et 4 (2017-2018, 2018-2019)

" Ré-équipement des ouvrages avec leur nouvelle cote, modification des notices et des exemplaires dans BCDI.

#### **2. Créer des espaces distincts**

## **La restructuration**

La restructuration du CDI a été financée par la région. Quelques années auparavant, les tables, chaises et marguerites informatiques avaient été changées. La restructuration de 2018 a donc concerné : les bureaux des professeures-documentalistes, les rayonnages, présentoirs et bacs.

 L'espace contraint nous a obligé à réfléchir en amont pour l'ensemble des collections la place qui pouvait leur être dévolue dans le CDI. Lorsque c'était possible, nous avons ajouté 10% de mètre linéaire à l'existant, mais 30% sur les bandes dessinées, et 50% sur les mangas.

 Le coût s'est élevé à environ 28.000 Euros, et les plans et la commande ont été réalisés avec l'aide d'une commerciale qui s'est déplacée. Attention, les prestataires prévoient souvent l'installation du mobilier, mais pas le démontage du précédent, ni, évidemment, la manutention des documents (faire et défaire les cartons). Il faut donc dans la mesure du possible anticiper ce chantier et demander un devis à des entreprises locales.

Parallèlement à ce travail sur le plan de classement, une réflexion sur les espaces mène à réorganiser les lieux :

" Espacer les étagères, de manière à créer une allée centrale entre les rayonnages

" Créer un espace vidéo en accès libre, d'abord à coté du théâtre, puis dans un bac spécifique (suite au changement de mobilier réalisé en avril 2018). Les DVD sont stockés sur des blisters derrière le CDI, et les jaquettes sont installées en rayon. A l'image des livres, fictions et documentaires sont traités séparément : les DVD documentaires sont mélangés aux livres, les DVD de théâtre sont cotés avec les pièces de théâtre (ainsi une oeuvre et sa représentation se trouvent à coté), les films de fictions dans un espace dédié.

" Installation de la presse dans un espace visible depuis l'entrée.

 " L'espace de lecture est aéré et entouré par les bandes dessinées, les mangas, la littérature en langue étrangère et les annales d'examen (l'espace de lecture étant contigu de la salle annexe)

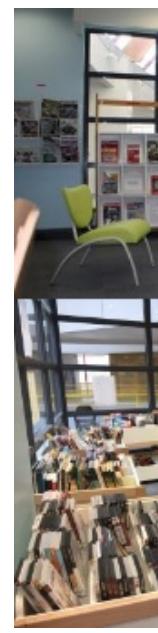

" La salle annexe est aménagée avec un photocopieur, des postes informatiques et des tables et chaises facilement manipulables.

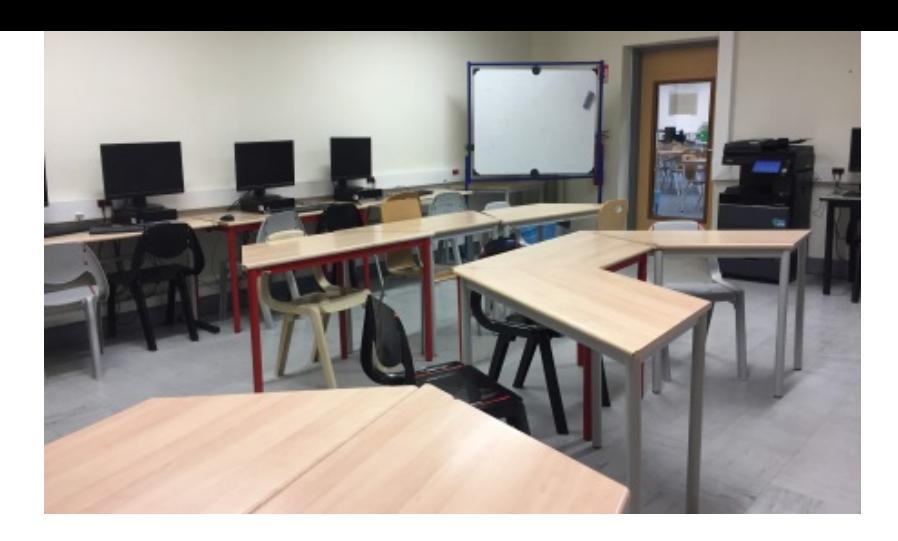

" La salle d'archives est réorganisée pour accueillir, en plus des périodiques archivés : les spécimens de manuels scolaires, les collections destinées aux enseignants d'une discipline (langues, philosophie y ont ainsi leur « cabinet »), et un studio radio.

" Création d'un kiosque ONISEP, d'abord à l'aide de boite colorée, puis d'un meuble à périodiques.

Ces réaménagements ont été menés d'abord avec l'existant, avant d'être finalisés à l'occasion d'un dossier de restructuration du CDI où une grande partie du mobilier a été changée.

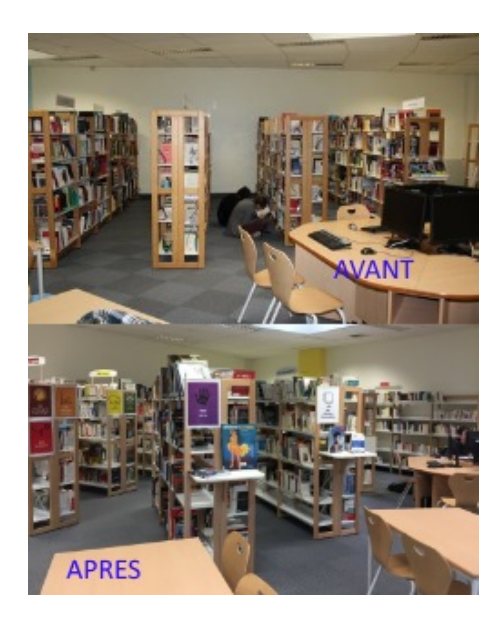

## **3. Travailler sur la signalétique**

Une fois le CDI réaménagé, il a été nécessaire de réfléchir également sur la signalétique. Pour créer une continuité entre les différents éléments, nous avons fait le choix de travailler à l'aide de pictogrammes identifiant facilement les classes, à l'image du travail réalisé par les professeurs-documentalistes de l'académie de Guyane, « Une signalétique au service de l'autonomie des usagers », et des exemples trouvés dans des bibliothèques anglo-saxonnes.

## **&DEWEY DECIMAL SYSTEM**

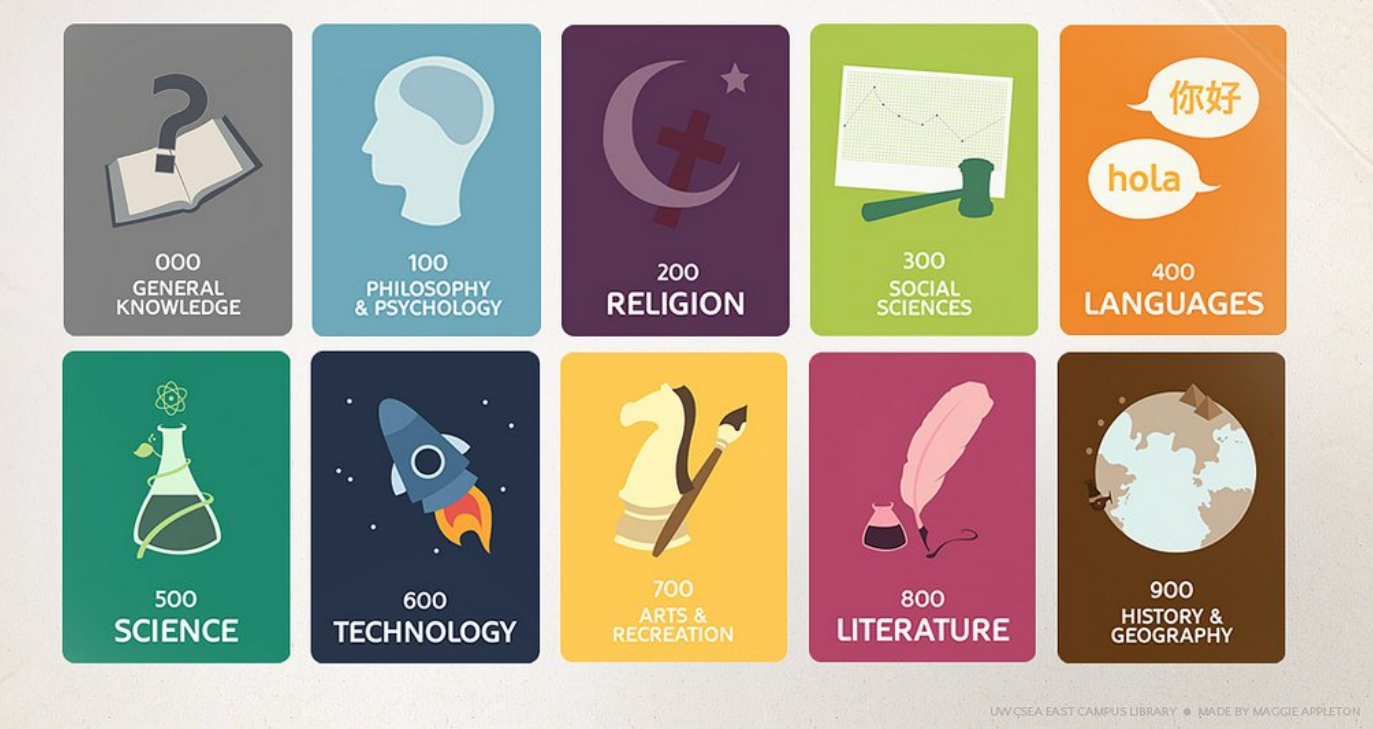

 Ce dernier visuel m'a paru particulièrement adapté à notre public, mais je n'ai pas trouvé d'équivalent en français reprenant les couleurs usuellement attachées à chaque classe, notamment dans BCDI.

J'en ai donc réalisé une version qui correspondait exactement à nos besoins, à l'aide de l'outil en ligne Piktochart.

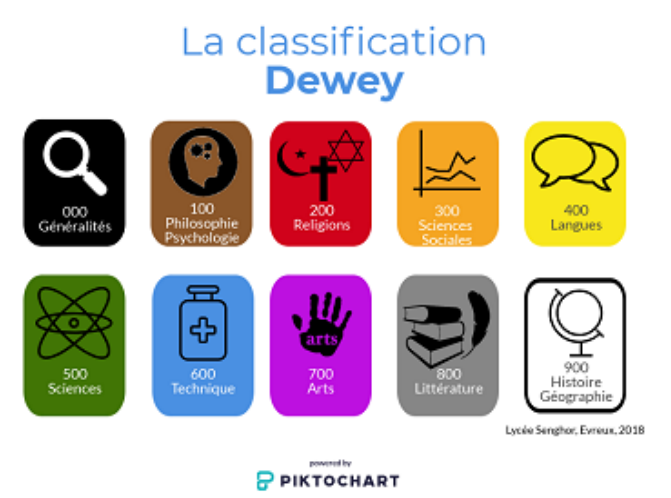

Le résultat complet est proposé en archive (pictogrammes, affiches).

## **4. Repenser la complémentarité des formats**

Autant les élèves ont le réflexe d'aller d'abord chercher une information sur le web, autant lorsque leur professeur leur a conseillé un roman dont ils ne se souviennent que du titre, il serait bien dommage des les inciter à allumer un ordinateur pour retrouver son emplacement !

Nous sommes donc en train de rééditer des catalogues papier pour les fictions (classées par titre).

 Inversement, le prochain chantier consistera à proposer sur les espaces numériques des élèves, des liens vers une sélection de documents papier adaptés à leurs besoins (derniers articles parus en sciences sociales, ouvrages concernant un chapitre d'histoire...).

[1] I. JOUSSEAUME, "Histoire de la Classification Décimale de Dewey en France/ : Le cas de la BNf." Université d'Angers, 2015. p. 42